# File I/O

Ruth Anderson UW CSE 160 Spring 2015

# File Input and Output

- As a programmer, when would one use a file?
- As a programmer, what does one do with a file?

# Files store information when a program is <u>not running</u>

Important operations:

- open a file
- close a file
- read data
- write data

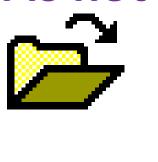

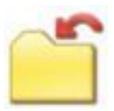

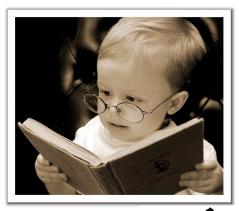

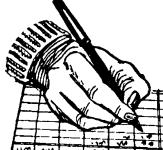

### **Files and filenames**

- A file object represents data on your disk drive
   Can read from it and write to it
- A filename (usually a string) states where to find the data on your disk drive
  - Can be used to find/create a file
  - Examples:
    - Linux/Mac:"/home/rea/class/160/lectures/file\_io.pptx"
    - Windows:"C:\Users\rea\My Documents\cute\_dog.jpg"
    - Linux/Mac: "homework3/images/Husky.png"
    - "Husky.png"

# **Two types of filenames**

- An Absolute filename gives a specific location on disk: "/home/rea/class/160/15sp/lectures/file\_io.pptx" Of "C:\Users\rea\My Documents\homework3\images\Husky.png"
  - Starts with "/" (Unix) or "C:\" (Windows)
  - Warning: code will fail to find the file if you move/rename files or run your program on a different computer
- A Relative filename gives a location relative to the *current working directory*:

"lectures/file\_io.pptx" Of " images\Husky.png"

- Warning: code will fail to find the file unless you run your program from a directory that contains the given contents
- A relative filename is usually a better choice

#### **Examples**

Linux/Mac: These <u>could</u> all refer to the same file:

"/home/rea/class/160/homework3/images/Husky.png"
"homework3/images/Husky.png"
"images/Husky.png"
"Husky.png"

Windows: These *could* all refer to the same file:

"C:\Users\rea\My Documents\class\160\homework3\images\Husky.png"
"homework3\images\Husky.png"
"images\Husky.png"

#### "Current Working Directory" in Python

The directory from which you ran Python

To determine it from a Python program: >>> import os # "os" stands for "operating system" >>> os.getcwd()

'/Users/johndoe/Documents'

Can be the source of confusion: where are my files?

# **Opening** a file in python

To open a file for reading:

```
# Open takes a filename and returns a file object.
# This fails if the file cannot be found & opened.
```

myfile = open("datafile.dat")

Or equivalently:

```
myfile = open("datafile.dat", "r")
```

```
To open a file for writing:
# Will create datafile.dat if it does not already
# exist, if datafile.dat already exists, then it
# will be OVERWRITTEN
myfile = open("datafile.dat", "w")
# If datafile.dat already exists, then we will
# append what we write to the end of that file
myfile = open("datafile.dat", "a")
```

By default, file is

opened for reading

### **Reading** a file in python

# Open takes a filename and returns a file object.
# This fails if the file cannot be found & opened.
myfile = open("datafile.dat")

# Approach 1: Process one line at a time for line\_of\_text in myfile: ... process line\_of\_text

# Approach 2: Process entire file at once all\_data\_as\_a\_big\_string = myfile.read()

myfile.close() # close the file when done reading

Assumption: file is a sequence of lines Where does Python expect to find this file (note the relative pathname)?

#### **Simple <u>Reading</u> a file Example**

# Reads in file one line at a time and # prints the contents of the file. in\_file = "student\_info.txt" myfile = open(in\_file) for line\_of\_text in myfile: print line\_of\_text myfile.close()

#### **Reading** a file Example

# Count the number of words in a text file in file = "thesis.txt" myfile = open(in file) num words = 0for line of text in myfile: word list = line of text.split() num words += len(word list) myfile.close()

print "Total words in file: ", num words

# **Reading a file multiple times**

You can iterate over a <u>list</u> as many times as you like:

```
mylist = [ 3, 1, 4, 1, 5, 9 ]
```

for elt in mylist:

... process elt

for elt in mylist:

... process elt

```
Iterating over a <u>file</u> uses it up:
```

```
myfile = open("datafile.dat")
for line_of_text in myfile:
    ... process line_of_text
for line_of_text in myfile:
    ... process line of text
```

This loop body will never be executed!

#### How to read a <u>file</u> multiple times?

```
Solution 1: Read into a list, then iterate over
it
myfile = open("datafile.dat")
mylines = []
for line_of_text in myfile:
    mylines.append(line_of_text)
for line_of_text in mylines:
    ... process line_of_text
for line_of_text in mylines:
    ... process line_of_text
```

**Solution 2:** Re-create the file object (slower, but a better choice if the file does not fit in memory)

```
myfile = open("datafile.dat")
for line_of_text in myfile:
    ... process line_of_text
myfile = open("datafile.dat")
for line_of_text in myfile:
    ... process line of text
```

# Writing to a file in python

# Replaces any existing file of this name
myfile = open("output.dat", "w")

open for **W**riting (no argument, or "**r**", for **R**eading)

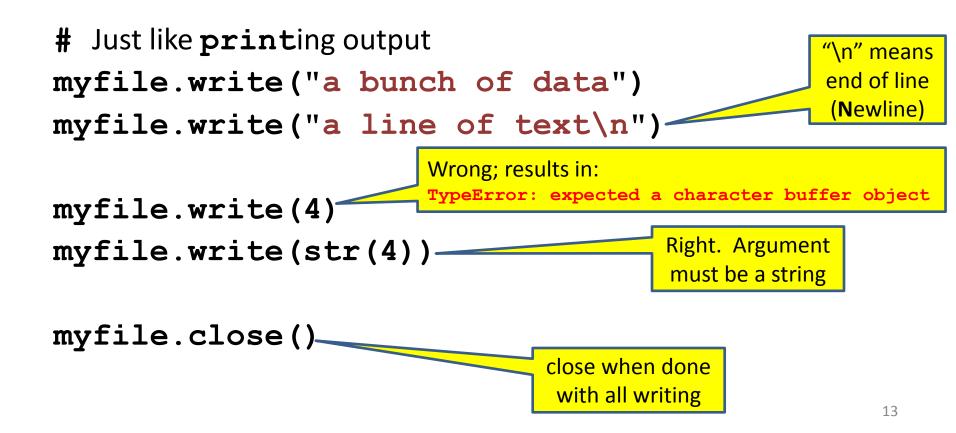